## Apply for Classes

The process for applying for classes starts with class selection and requires the consent of your parent or guardian and the approval of your high school class teacher.

Here is how this works:

• Access the Beacon Portal at [https://beacon.sunysuffolk.edu/,](https://beacon.sunysuffolk.edu/) click on the High School Student Icon and enter the email address and password you provided as part of the account creation process. If you have not yet created a Beacon Portal Account, please see the "Welcome to The Beacon Program and the Beacon Portal" document.

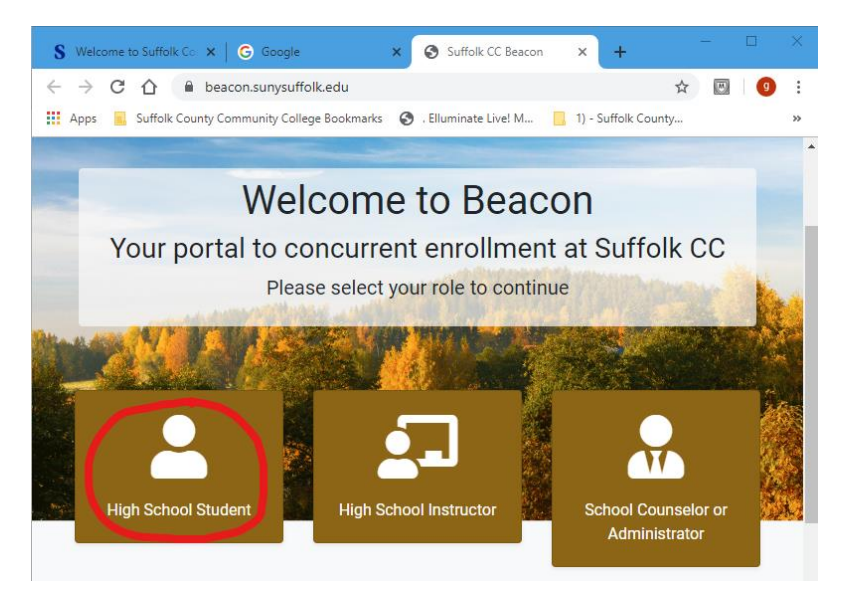

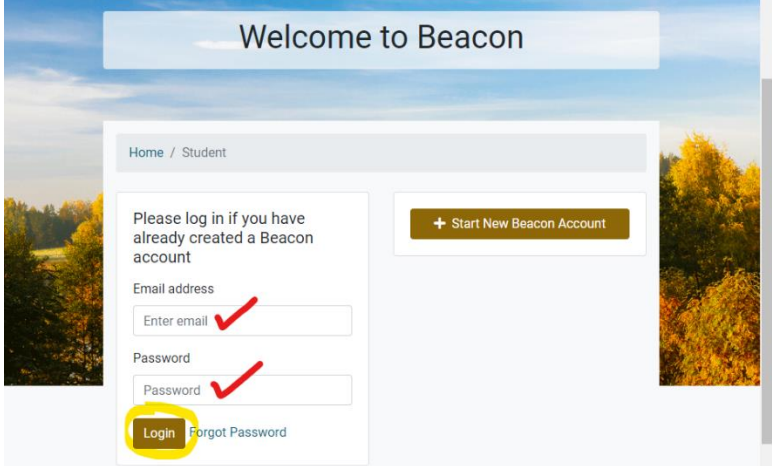

• From the Home Screen click on the "Apply for Classes" link in either the left side menu or from the available icons.

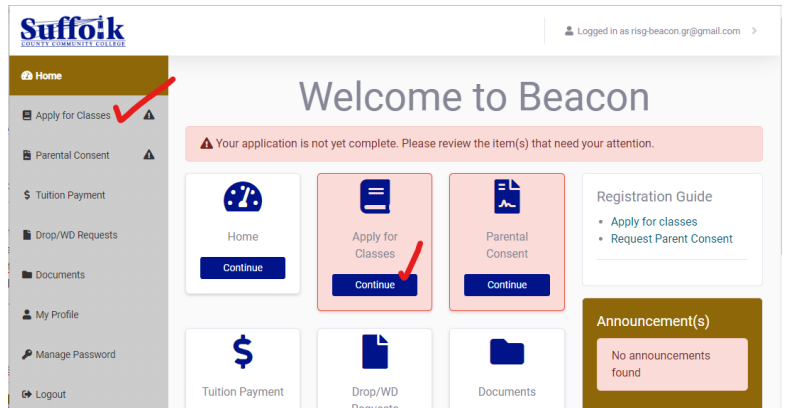

• In the first tab you will see classes certified in your high school by term. If you are taking a certified class at one of the BOCES facilities, click the second tab and select the term and facility from the dropdown.

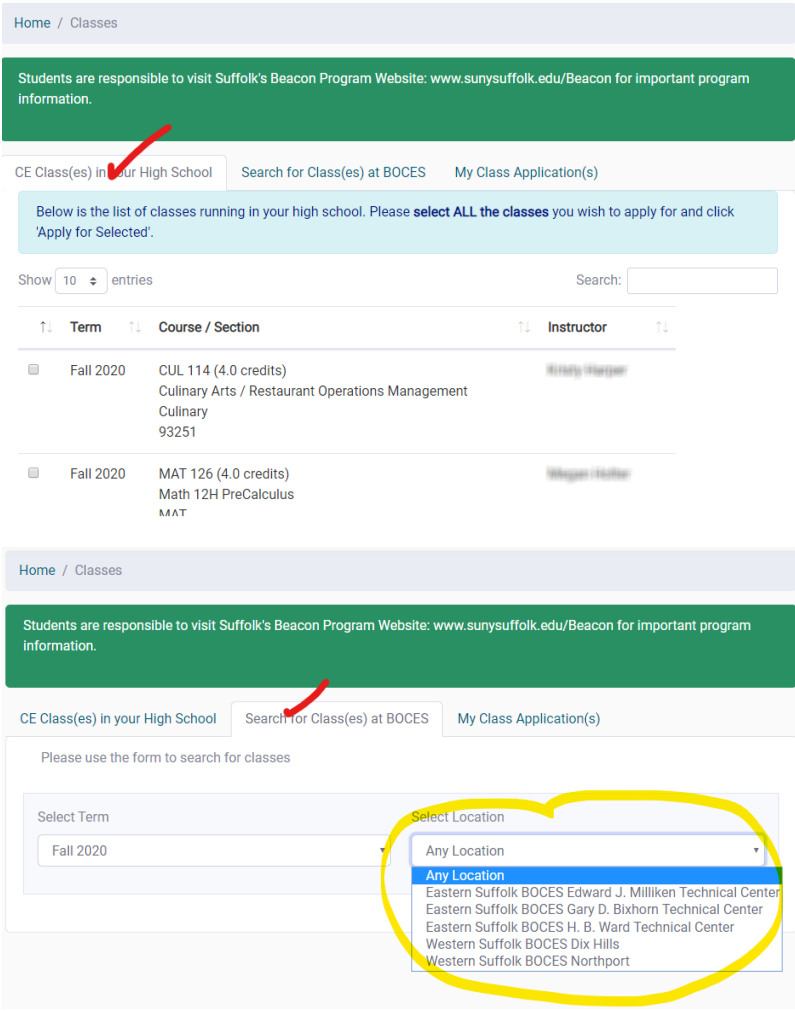

• To apply for the course you are taking, click the check box and click the "Apply for Selected" button. This will be followed by a confirmation notice.

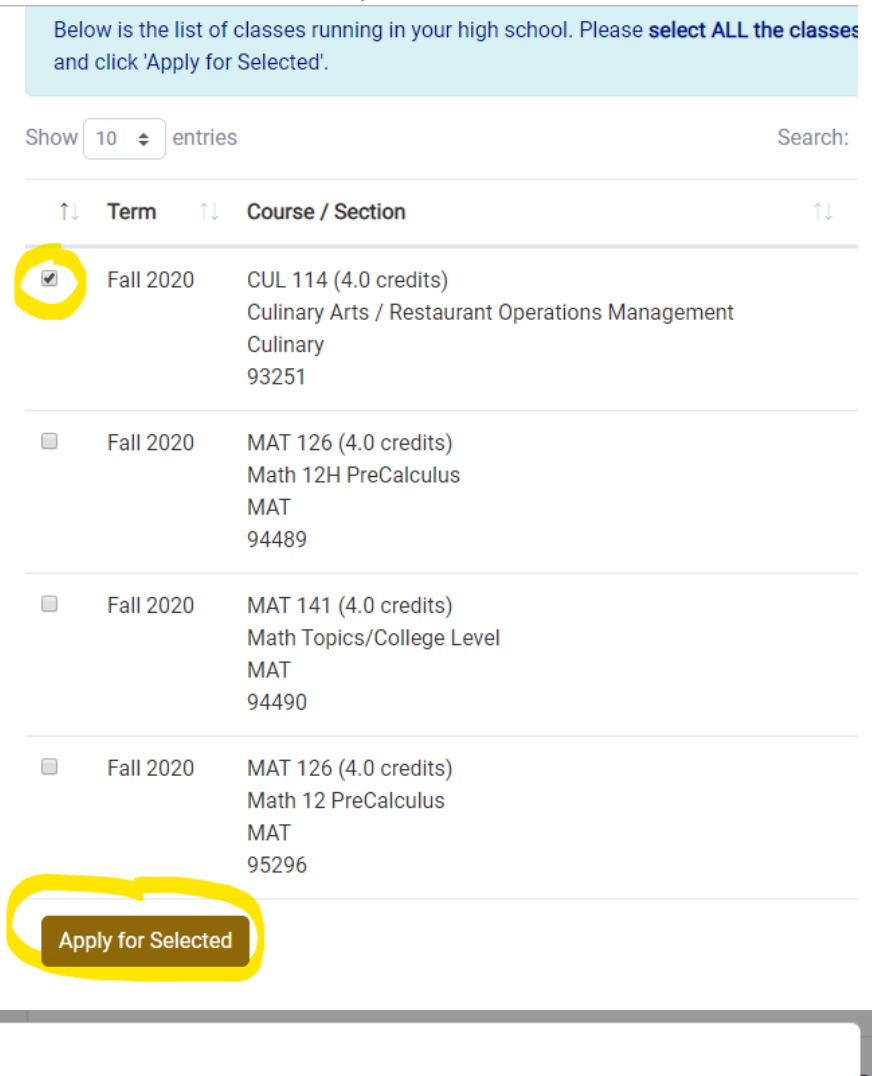

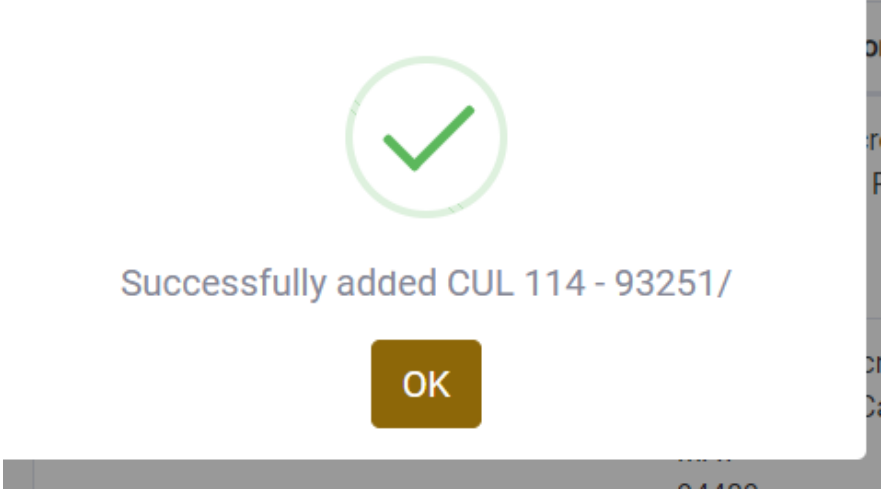

At this point a request has been entered in the system for this course and an email will be sent  $\bullet$ to your parent or guardian for consent to take the course. The email will provide a link to a consent form and is sent once a day.

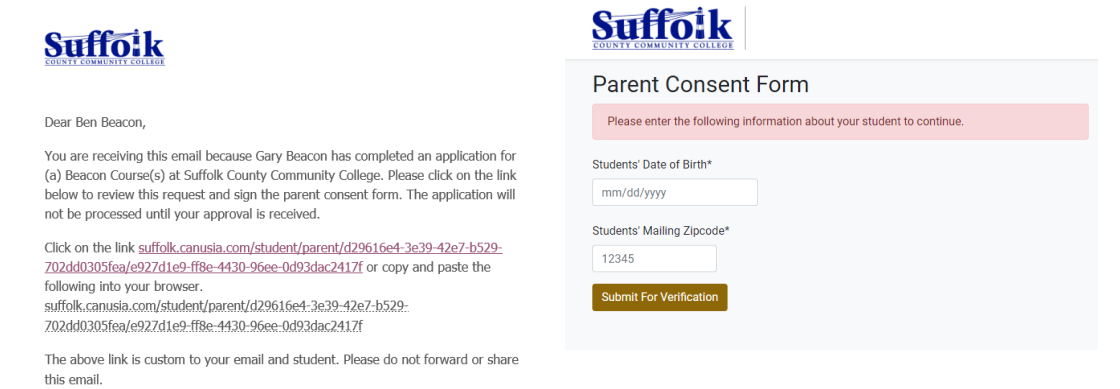

Thank you, The CE Team

> **Parent Consent Form** Parent Consent Below is the list of class(es) your student has applied Term Course Location Status Fall CUL 114, Culinary Arts / Restaurant Operations Sachem High Applied 2020 Management (4.0 credits) School East I agree to enroll my student in the Beacon High School Program at Suffolk County Community College. I agree to abide by the guidelines of the Beacon Program as<br>well as Suffolk County Community College policies and procedures. \*GRADES I understand all grades become a permanent part of the student's college transcript. \*TUITION & FEES I confirm the enrollment and accept the financial implications of such \*FERPA I understand that my Beacon Program student is included in the College's FERPA<br>(the Family Educational Rights and Privacy Act) policy. The student's education records will be kept confidential. Type your name in the box below\*

## **Parent Consent Form**

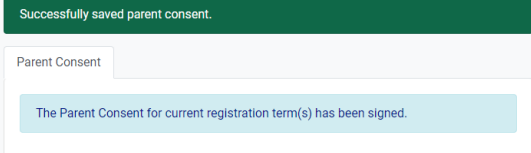

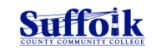

Dear Ben,

Thank you for submitting the consent form for Gary to enroll in course(s) at Suffolk County Community College.

Please check with Gary if you believe this message is in error.

Thank you,

• Your teacher will also need to confirm that you are taking the course and then your request will be sent to Suffolk for processing. The status of your request can be seen under the My class applications tab. It will stay APPLIED until you are officially registered by Suffolk

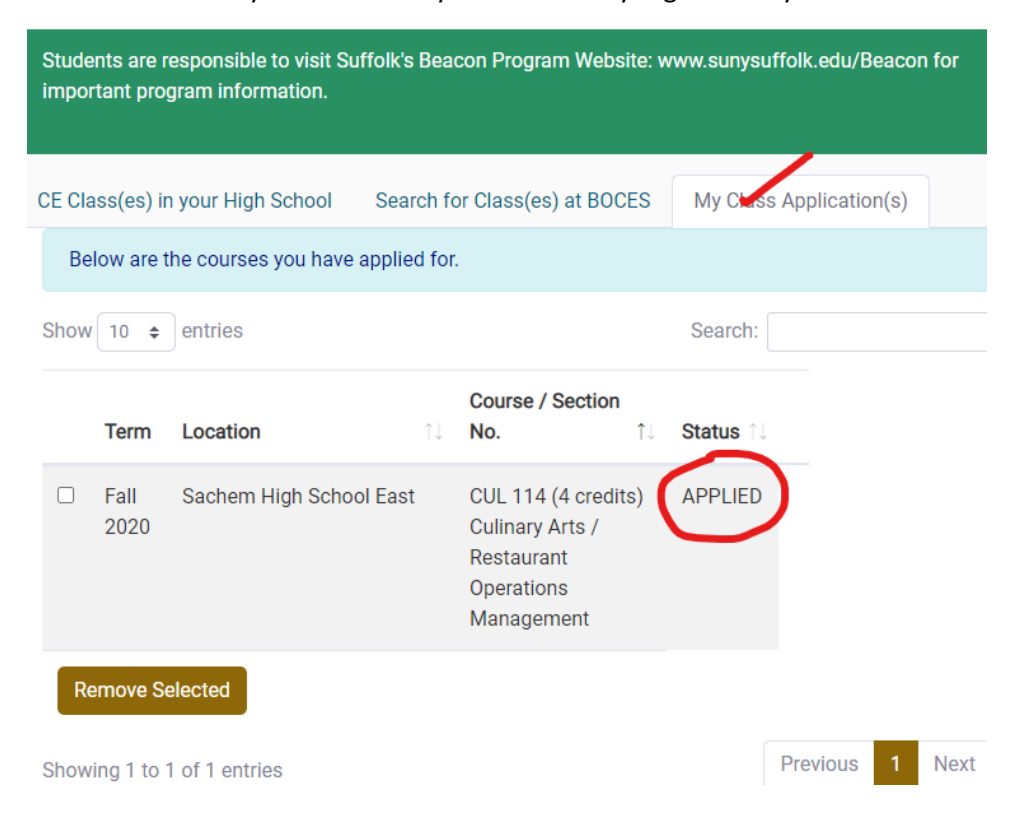